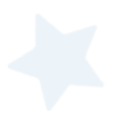

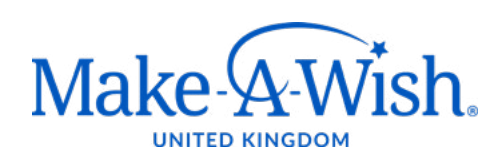

### **Wish Visitor Translator Guidelines**

September 2021

Make-A-Wish Foundation® UK Registered Address: Make-A-Wish Foundation UK, Seventh Floor, Thames Tower, Station Road, Reading RG1 1LX make-a-wish.org.uk 01276 40 50 60 Charity Registration No. (England and Wales) 295672 / (Scotland) SC037479 Company Registration No. 2031836

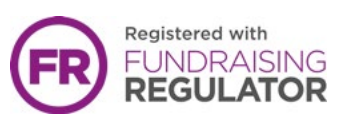

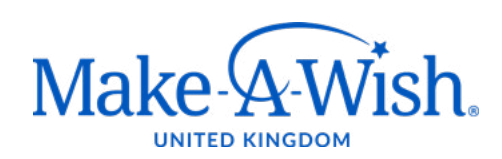

# **Wish Visitor Translator Guidelines**

### Why use a Translator App?

- To support our wish families and connect with them on an effective level
- To provide the best experience and to fully engage with our stakeholders
- To support our mission in equal access for a wish for those children and young adults within the UK
- To support translation of wish documents

English is the third most widely spoken language, but if you count the people who speak it as a second language, it is the most popular language in the world.

To help support all stakeholders, we need to ensure we are able to communicate with them in their language of preference/native language. Why? To make them feel comfortable and fully understand the conversation/what is being said/ what is being asked of them and to avoid miscommunication. Although English can be someone's second language it doesn't mean they can speak it fluently or understand it well enough.

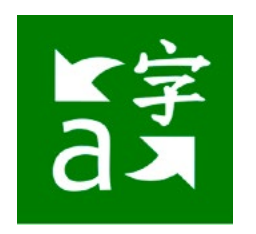

#### Download Microsoft Translator App (mobile)

Microsoft Translator App can translate up to 90 languages

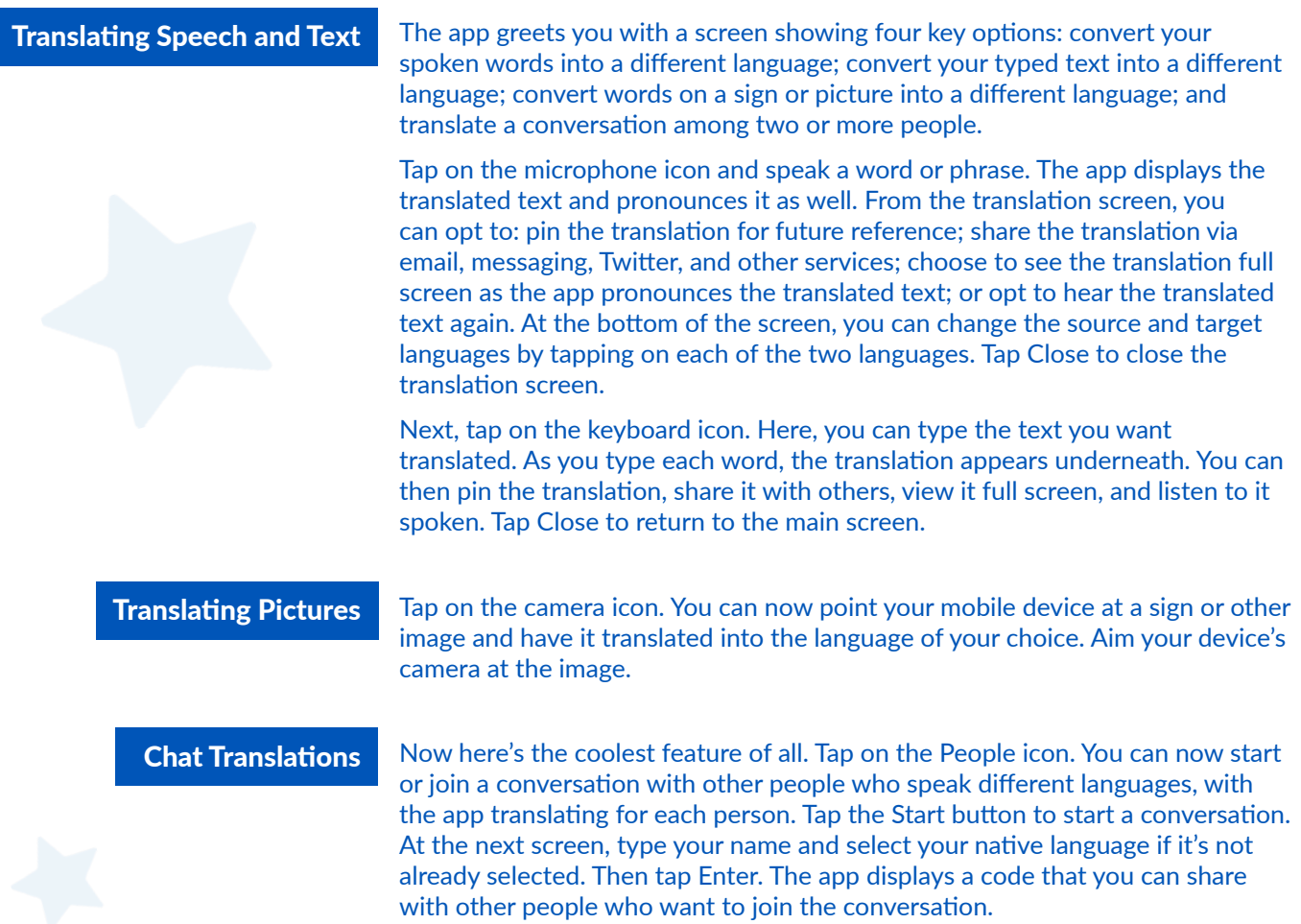

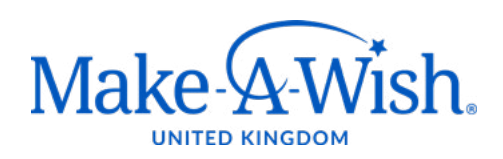

## **Wish Visitor Translator Guidelines**

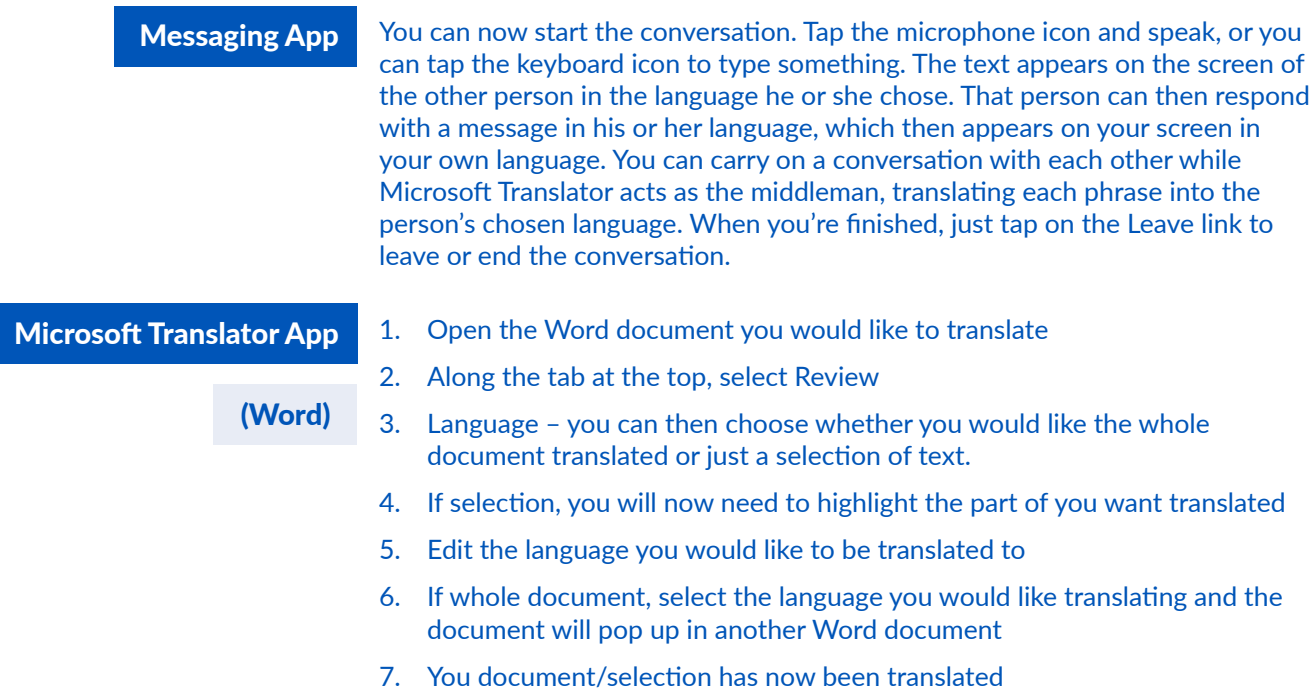

### *Wish Journey*

As a Wish Visitor you will be provided with all the information you need, including the primary language of the wish family. This information will be found on the request before you decide whether you would like to conduct the Wish Visit.

We will do all we can to ensure a wish family is fully supported. In doing so, we would initially identify a Wish Visitor who speaks the language of the wish family which will help with capturing the child's wish! Please do update your record if we are unaware of any languages, you could potentially support with.

To use the App to communicate with families, please follow the guidelines for Translating Speech and Text

Please use the above methods to contact the wish family – if you require any support or have any questions, please contact referrals@makeawish.org.uk

How to videos:<https://www.microsoft.com/en-us/translator/help/>

Resource: <https://www.microsoft.com/en-us/translator>

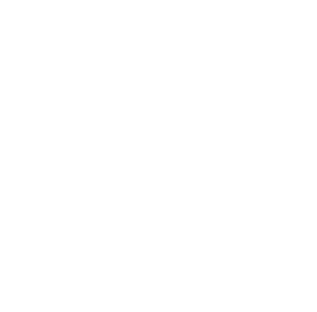

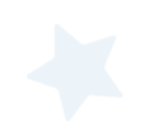